## SAP ABAP table BAPISTUDENT STATUSDATAT {BAPI Structure for Student: Status Attributes (Text Fields)}

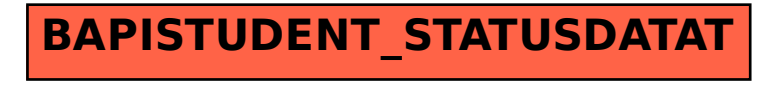